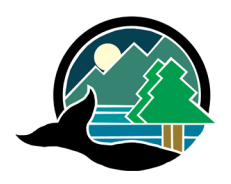

# **ALBERNI-CLAYOQUOT REGIONAL DISTRICT**

3008 Fifth Avenue, Port Alberni BC, CANADA V9Y 2E3 Telephone (250) 720-2700 Fax (250) 723-1327

## **PUBLIC HEARINGS: HOW TO PROVIDE INPUT AND/OR PARTICIPATE USING ZOOM**

## **Purpose of Public Hearings:**

The purpose of a public hearing is to receive input from members of the public on the subject bylaw(s). This input is provided to the Board of Directors to assist them when making decisions on the bylaw(s).

If you have questions about the bylaw(s), Planning staff is available to answer questions or provide information ahead of the hearing. We can be reached Monday to Friday, 8am to 4:30pm (excluding statutory holidays) by phone at 250-720-2700 or email at [planning@acrd.bc.ca.](mailto:planning@acrd.bc.ca)

Public hearings will be recorded and livestreamed on our website.

#### **How to Provide Input:**

Input can be received by email, facsimile, mail or verbally during the public hearing. Please see strict parameters outlined in the Notice of Public Hearing for each hearing.

There is no limit to the length of written submissions. Your submission will have a greater impact if it is concise, clear and to the point. Providing the same input in multiple ways (such as speaking, writing, and signing a petition) does not necessarily increase your impact on the public hearing. All correspondence will be considered by the Board.

It is important that you choose the method of providing input that is best for you, and gives you the best opportunity to state your case accurately.

### **Zoom Online Video Conferencing & Call-in Meetings:**

If you are not familiar with using Zoom to participate in the meeting online or by calling in, here are a few helpful tips:

- If participating online, you have the option to turn on or off your video so other meeting participants can see you.
- If you select gallery view, you are able to see all meeting participants on the screen (depending on the size of your screen).
- Please keep your audio muted at all times until you are called upon by the Director, Alternate Director or the Chairperson of the Regional District to speak. This will ensure everyone has a reasonable opportunity to be heard, and will reduce the background noise which can make it hard for everyone to hear the conversation.
- If participating by phone, you can mute and unmute using  $*6$ .
- If participating online, there's a chat feature if you would like to ask a question to everyone in the meeting or just the meeting host/organizer/chair, you can choose.
- You can also raise your 'virtual hand' using the reactions button, which notifies the meeting host/organizer/chair that you would like to speak.

## **Zoom Tutorials:**

The Zoom Help Centre has provided a number of video tutorials to help users. These videos can be found here:

[https://support.zoom.us/hc/en-us/articles/206618765-Zoom-Video-](https://support.zoom.us/hc/en-us/articles/206618765-Zoom-Video-Tutorials?flash_digest=1fddff3a2e41d8e4970da2f1d310473b4dfe40f0)[Tutorials?flash\\_digest=1fddff3a2e41d8e4970da2f1d310473b4dfe40f0](https://support.zoom.us/hc/en-us/articles/206618765-Zoom-Video-Tutorials?flash_digest=1fddff3a2e41d8e4970da2f1d310473b4dfe40f0)

#### **Connecting to the Public Hearing by Phone:**

Below are the steps required to connect to the public hearing by phone via Zoom. You will need the Zoom Meeting ID and Password.

- 1. Phone 855-703-8985 (toll free) or 1-778-907-2071
- 2. Enter Meeting ID followed by #
- 3. It will ask for a Participant ID, this is not required. Please wait on the line for it to ask for a password.
- 4. Enter Meeting Password followed by #
- 5. It should say you are connected to the meeting and the host has put you on hold. Staff will then let you into the public hearing and you will be live.
- 6. The public hearing will proceed as normal. The chair will start the hearing and explain the participation instructions to everyone in attendance.
- 7. If you wish to mute or unmute your phone line at any point during the public hearing you can press \*6. If there is any significant background or feedback noise from attendees at the public hearing, staff may mute attendees until the portion of the hearing that allows for public presentation on the bylaws.